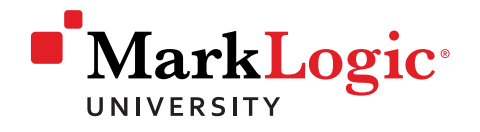

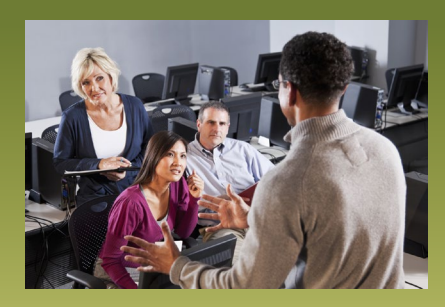

# Developing MarkLogic Applications with Java

This hands-on course provides a Java developer with the information needed to build applications using the MarkLogic Java API against content in a MarkLogic database. This course is built for Java developers, but it is not designed to make a Java developer into a MarkLogic product expert. Rather it is designed to provide them with the knowledge necessary to build applications using the Java API. Some high level background of MarkLogic product architecture and capabilities will be provided, however the core focus is to teach the Java API with minimal MarkLogic product expertise required.

## High Level Course Learning Objectives:

- Provide a Java developer who is new to MarkLogic with a high level understanding of the product, use cases, basic terminology, and architecture.
- Provide a detailed understanding of the technology stack needed to build applications using the Java API and MarkLogic.
- Use the Java API to load binary, full text, XML and JSON content into a MarkLogic database while managing document metadata, collections, quality, permissions and document repair.
- Build applications using the Java API.
- Implement string and structured search capabilities using the Java API.
- Perform database transactions using the Java API and understand the foundation of MVCC concepts in MarkLogic server.
- Implement a role based security model, manage authentication to your applications, and users to perform transactions appropriate to their role.

### Class Details

**Format:** Instructor-led course

**Length:** 2 days

**Refundable Booking Fee:** \$200 (USD)

## **Availability:** Classroom, Live Online

**Other:** Due to the more complex technology stack required for the hands on labs, this course will only be taught using pre-configured Virtual Machines in order to provide a consistent environment.

## Terms and Conditions

Participants are entitled to a full booking fee refund or to request a substitution candidate if MarkLogic is notified in writing at least one working day prior to the start of the course. Recipients who cancel less than the 1- business day period and recipients who register and fail to fully attend a Public Course are not eligible for a refund of any kind. MarkLogic Corp. reserves the right to cancel courses up to 10 working days prior to the published start date. Please consider this when making your travel plans as MarkLogic's liability is limited to a full refund of the booking fee only. Dates are subject to change.

You can find the full terms & conditions at: [http://](http://www.marklogic.com/services/training/terms-and-conditions/) [www.marklogic.com/services/training/terms-and](http://www.marklogic.com/services/training/terms-and-conditions/)[conditions/](http://www.marklogic.com/services/training/terms-and-conditions/)

Please check our website for a current class schedule at:<http://www.marklogic.com/services/training/>

**Questions? Contact us!** [training@marklogic.com](mailto:training%2540marklogic.com%3Fsubject%3DClass%2520Inquiry%253A%2520Developing%2520MarkLogic%2520Applications%2520with%2520Java)

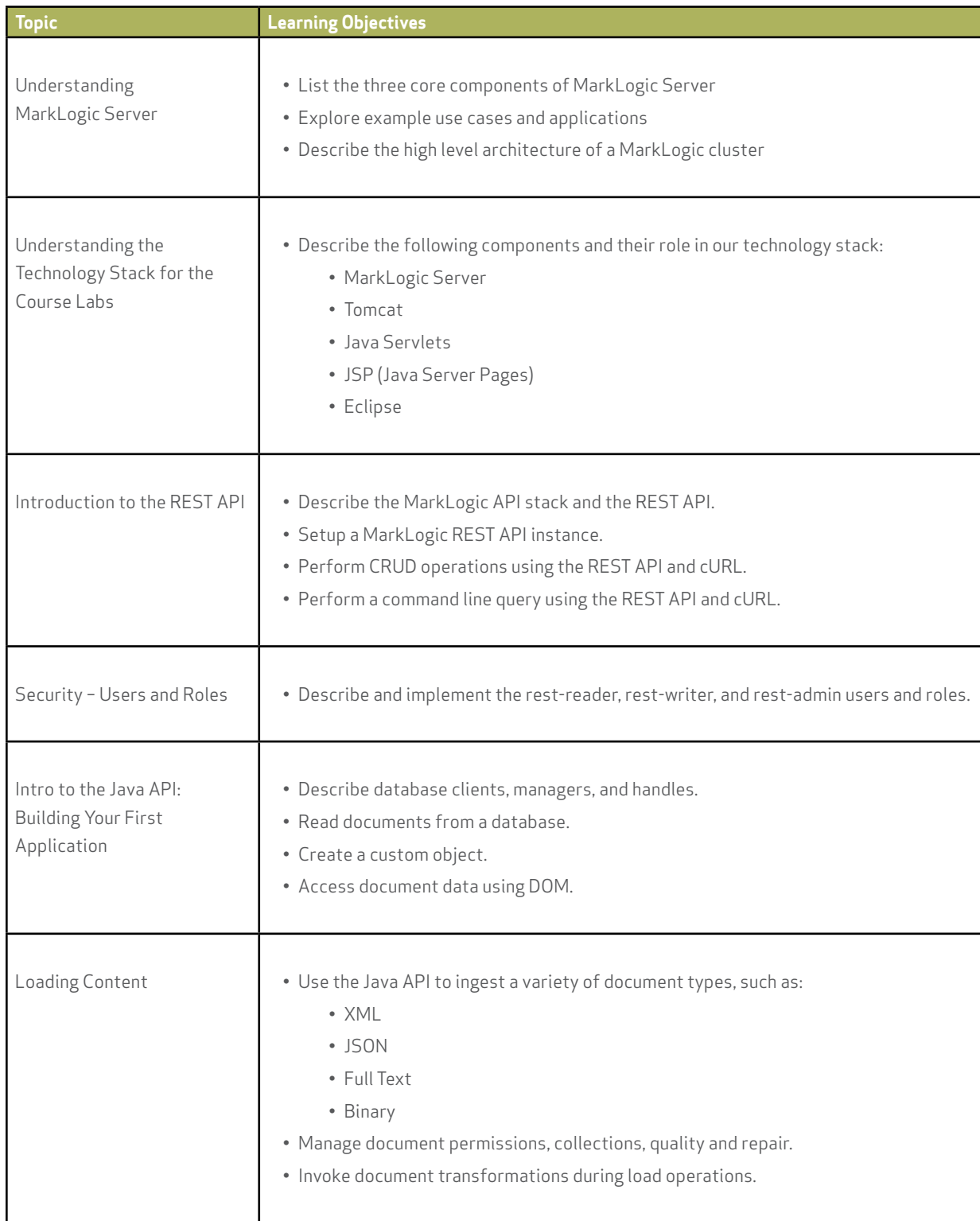

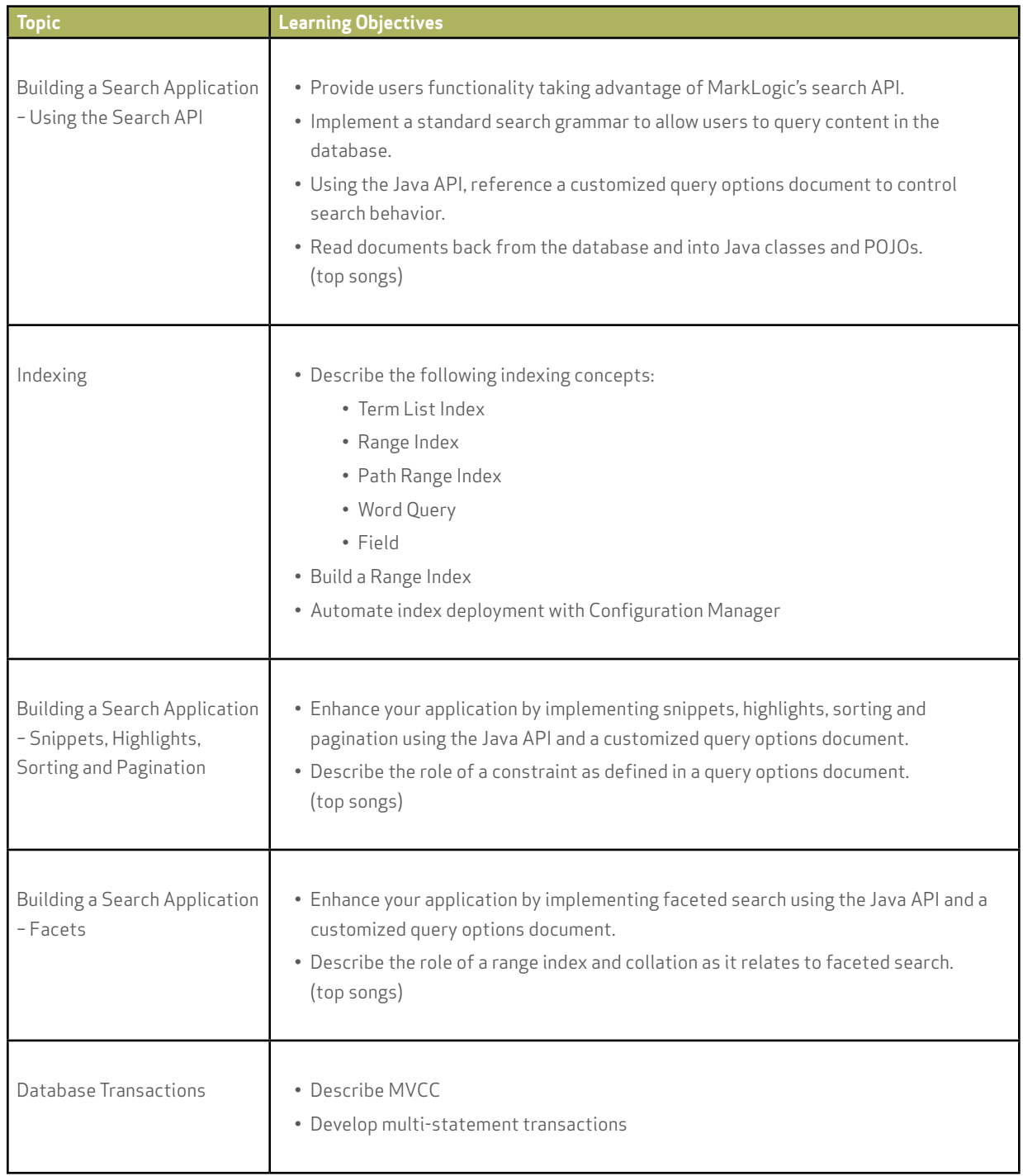

#### **MarkLogic Corporation**

www.marklogic.com sales@marklogic.com +1 877 992 8885

#### **Headquarters**

999 Skyway Road, Suite 200 San Carlos, CA 94070 +1 650 655 2300

> © 2012 MarkLogic Corporation. All rights reserved. This technology is protected by U.S. Patent No. 7,127,469B2, U.S. Patent No. 7,171,404B2, U.S. Patent No. 7,756,858 B2, and U.S. Patent No 7,962,474 B2. MarkLogic is a trademark or registered trademark of MarkLogic Corporation in the United States and/or other countries. All other trademarks mentioned are the property of their respective owners. [MLU-DMAJ-12-12]